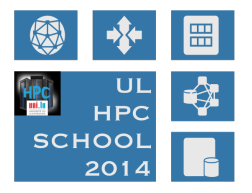

## UL HPC School 2014

## UL HPC Management Team

University of Luxembourg, Luxembourg

<span id="page-0-0"></span>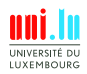

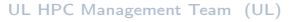

N

UL HPC School 2014 1 / 8

 $HPC$ Welcome to the UL HPC School

## • First edition be indulgent :)

- $\leftrightarrow$  Ambition: yearly event
- $\leftrightarrow$  66 registered participant
- $\leftrightarrow$  6 distinct speakers
	- supported by some of the leading UL computational scientists
- $\hookrightarrow$  Open and public access content on [GitHub](https://github.com/ULHPC/tutorials)

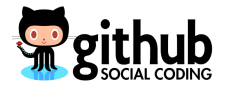

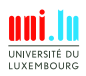

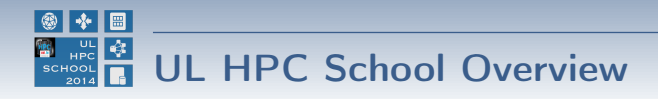

- 2 keynotes (including top users presentations)
- 8 practical sessions
	- $\hookrightarrow$  Focusing on observed daily usage of the platform
	- $\leftrightarrow$  basics, sequential / MPI jobs, Matlab, R, parallel debuggers (TotalView, Allinea DDT)

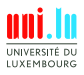

UL HPC Management Team (UL)

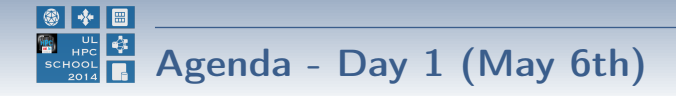

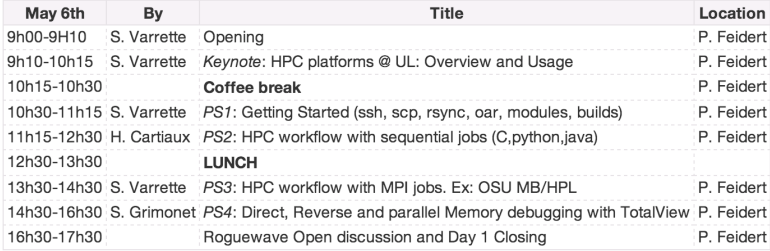

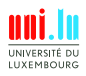

UL HPC School 2014 4 / 8

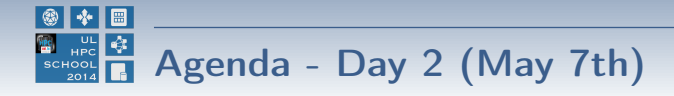

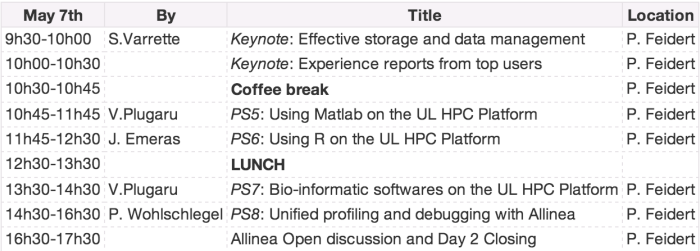

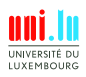

## <http://hpc.uni.lu/hpc-school>

Github Tutorials: <https://github.com/ULHPC/tutorials> UL HPC website <https://hpc.uni.lu>

N

UL HPC School 2014 6 / 8

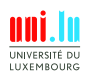

UL HPC Management Team (UL)

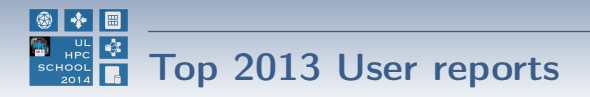

- Total Asked resources: 5426 years
- Total Used resources: 1067 years

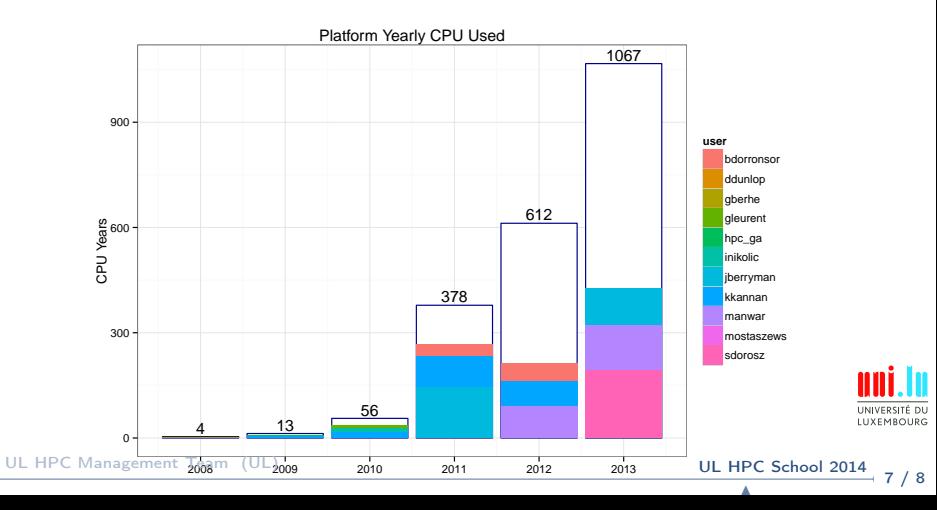

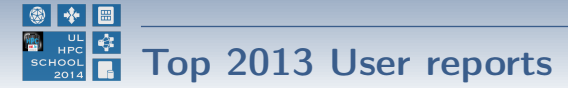

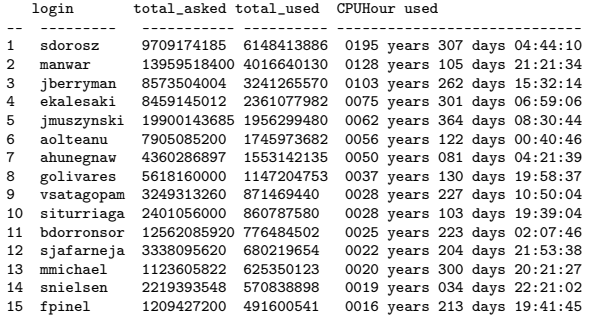

## Function to convert cpuhour (in s) into a readable time formating getTime <− function(x) { str = format(as.POSIXct('0001−01−01 00:00:00') + x, "%Y years %j days %H:%M:%S") return ( str ) } 

UL HPC Management Team (UL)

UL HPC School 2014 8 / 8 N

<span id="page-7-0"></span>**LUXEMBOURG**